## Attunity Compose for Data Lakes 6.3 Release Notes November 2018

**IMPORTANT** Customers who wish to evaluate Compose for Data Lakes with Apache Spark or who wish to upgrade from Compose for Hive to Compose for Data Lakes should contact their Attunity Account Manager or Technical Account Manager.

The new version of Compose for Data Lakes introduces several new features and enhancements including support for Google Cloud Storage and Google Dataproc, and support for project versioning automation.

In these release notes:

- Attunity Replicate and Attunity Enterprise Manager [Compatibility](#page-1-0)
- Google [Dataproc](#page-1-1) and Google Cloud Storage Support
- Project Versioning [Automation](#page-1-2) Support
- Event IDs in [Windows](#page-1-3) Event Log
- Monitoring [Enhancements](#page-1-4) in AEM
- High [Availability](#page-2-0) Support
- Other [Enhancements](#page-2-1)
- [Resolved](#page-3-0) Issues
- **X** [Known](#page-5-0) Issues

## <span id="page-1-0"></span>Attunity Replicate and Attunity Enterprise Manager **Compatibility**

Attunity Compose for Data Lakes 6.3 is compatible with Attunity Replicate 5.5, 6.2 and 6.3, and Attunity Enterprise Manager (AEM) 6.3.

## <span id="page-1-1"></span>Google Dataproc and Google Cloud Storage Support

Compose for Data Lakes 6.3 introduces support for Google Dataproc and Google Cloud Storage. The new platform is supported as a Storage Zone and a Provisioning Target in Compose for Data Lakes with Apache Spark projects, and as a Storage Zone in Compose for Data Lakes with Apache Hive projects.

**Note:** This feature is currently in beta.

#### <span id="page-1-2"></span>Project Versioning Automation Support

The Compose for Data Lakes CLI can now be used to version a project in Git Version Control. This is especially useful for organizations that wish to include versioning in their automated business procedures.

## <span id="page-1-3"></span>Event IDs in Windows Event Log

From Compose for Data Lakes 6.3, selected Compose events will be reflected in the Windows Event Log.

For a full list of the Event IDs, refer to the section **Event IDs in Windows Event Log** in the *Attunity Compose for Data Lakes Installation and User Guide*.

## <span id="page-1-4"></span>Monitoring Enhancements in AEM

The following functionality is now supported when monitoring Compose tasks in AEM:

- **»** Stop Task
- Run Task
- View Task Log (not including Spark History Server logs)

## <span id="page-2-0"></span>High Availability Support

Compose for Data Lakes can now be installed on a Windows Server High Availability cluster.

## <span id="page-2-1"></span>Other Enhancements

- A **Select All** option has been added to the **Entities** tab in the **Import from Project** window.
- **ZooKeeper Support** Customers with Hive clusters that are managed by ZooKeeper can now select the new **Use ZooKeeper** option (and configure associated settings) in the Storage Zone connection settings.
- The **Microsoft Azure HDInsight** data store has been renamed to **Azure Data Lake Storage Gen1**.

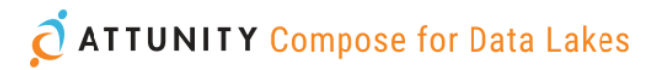

#### <span id="page-3-0"></span>Resolved Issues

The following are the resolved issues in this release.

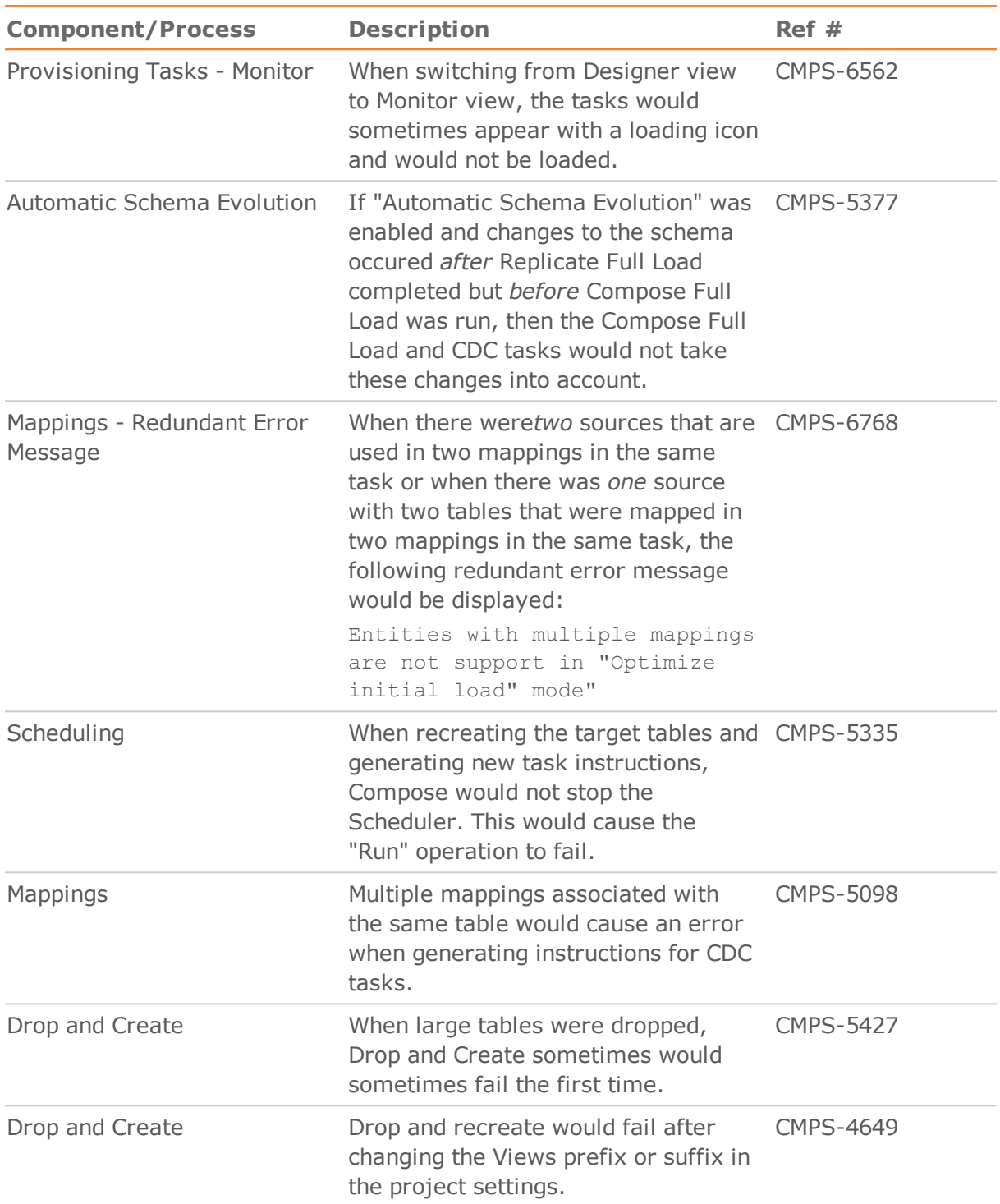

# **O ATTUNITY Compose for Data Lakes**

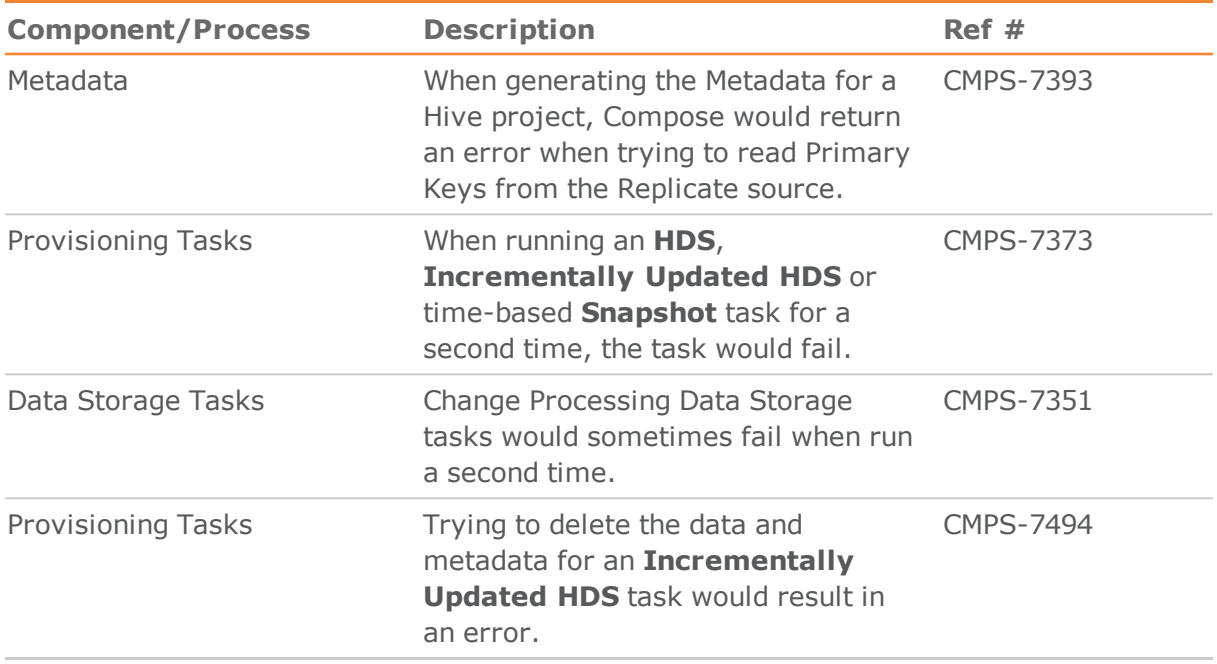

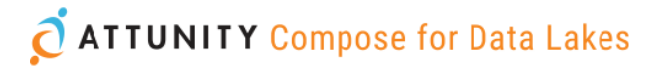

#### <span id="page-5-0"></span>Known Issues

The following are the known issues in this release.

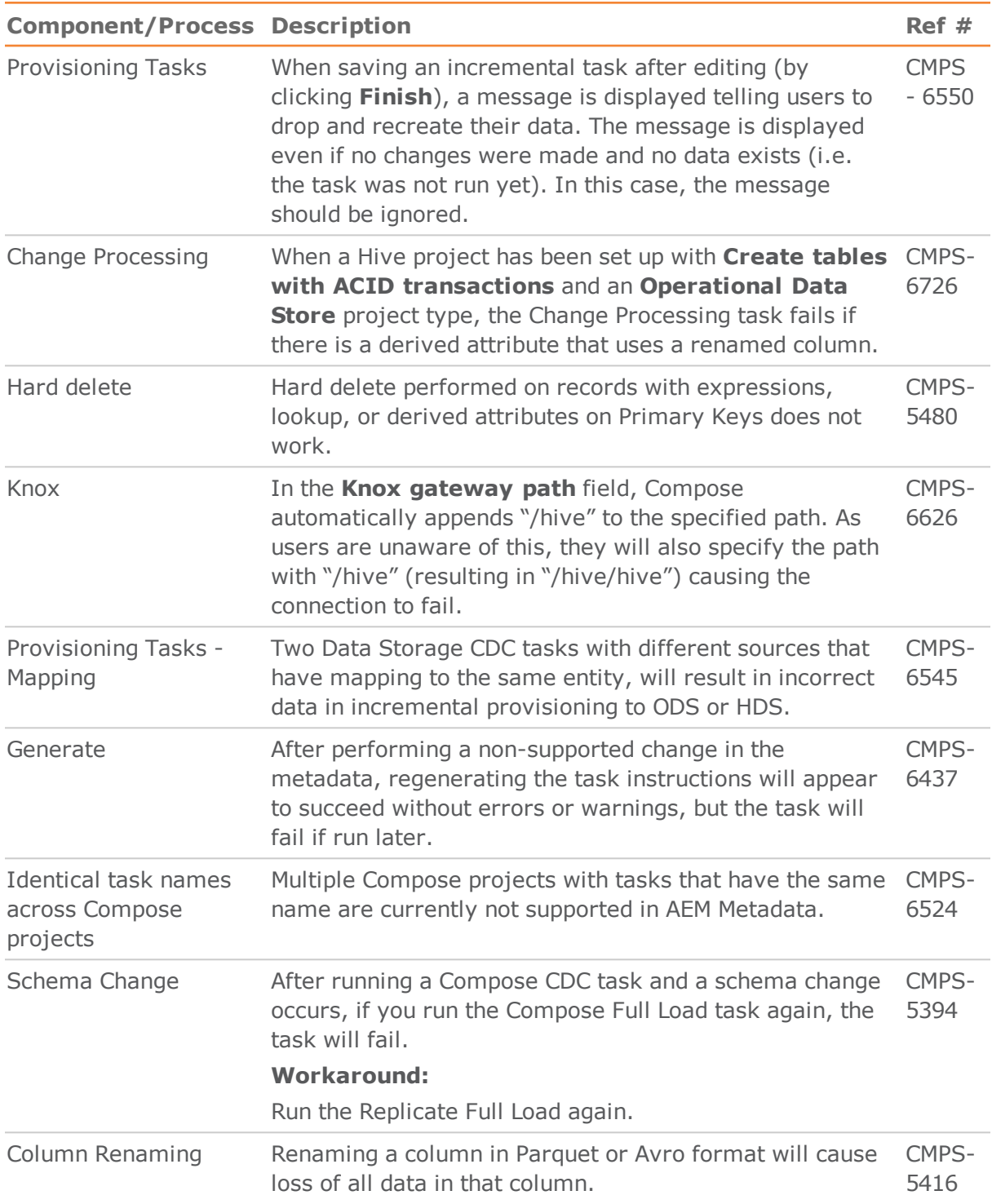

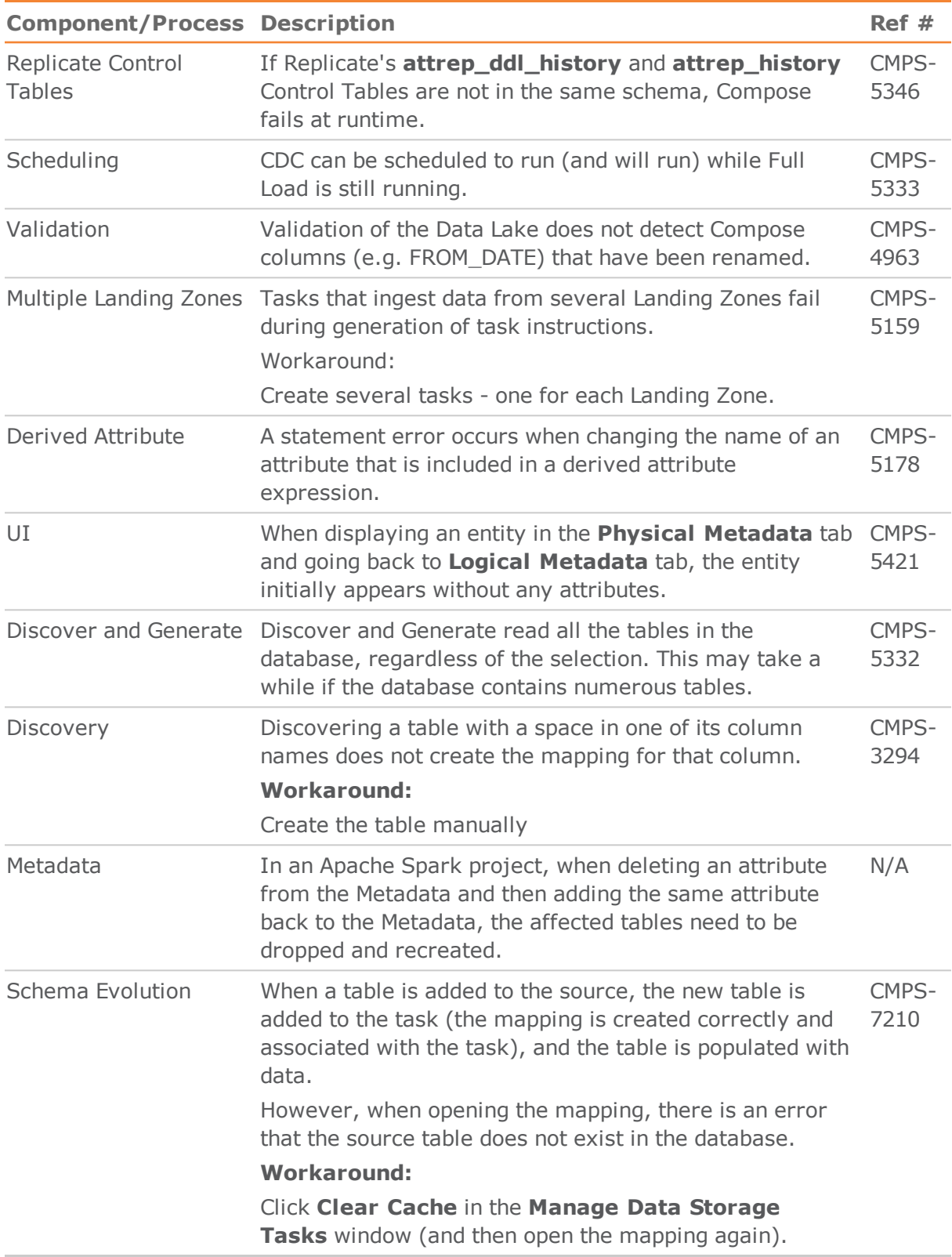